# Fee Summary Report

The **Fee Summary** report displays fees posted during a specified time frame, along with any payments made against them or credits applied to them, and their current unpaid amount. Choose either a detailed report or a summarized version. See the status of your fees in one report!

Get to this report from the Transactions menu > Transaction Reports > Fee Summary.

- ★ Evaluate your current fees including Fee Amt, Paid Amt (including credits), and Unpaid Amt.
- ★ View Accounts Receivable by Category 1 and/or specified Transaction Type.
- Analyze your fees based on the **transaction date on the fee** (accrual accounting) versus the date of the payment (cash accounting); Jackrabbit revenue reports are based on the payment date.
- ★ Flexible Multi-Location reporting shows all fees or limits the results to families from certain locations or fees from certain locations.

### Search Criteria

Use the Search Criteria to narrow the report results to only the fees you want to work with. You can select a specific family or class.

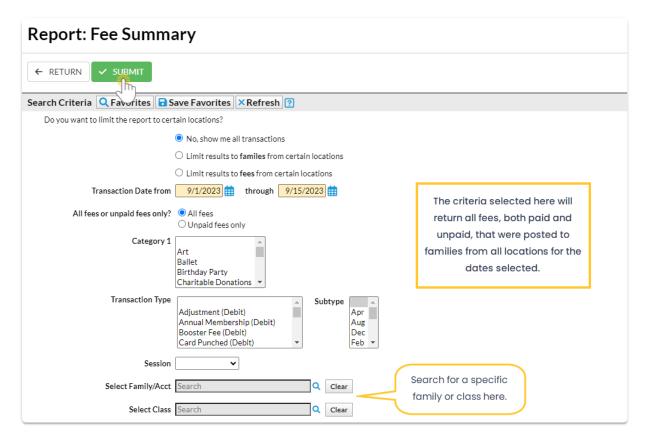

## **Display Settings**

The Fee Summary report can be run to show details of every fee for each Category 1 and Transaction Type or as a summary of fees for each Category 1 and Transaction Type.

Select your output from several options including PDF (default), Excel, and HTML. An optional Subheading can be added in this section.

| Display Settings                                                                                                    |                         |
|----------------------------------------------------------------------------------------------------|-------------------------|
| What type of report do you need? <ul> <li>Detail that shows every fee for each Category 1 and Transaction Type</li> <li>Summary of fees for each Category 1 and Transaction Type</li> <li>Subheading September 1 through September 15</li> </ul> Report Format PDF <ul> <li>PDF </li> <li>Excel</li> <li>HTML</li> <li>Word</li> <li>Text</li> <li>Tiff</li> </ul> | Optional<br>subheading. |

### **Report Results**

#### Sample Fee Summary Report with the Display Setting of Details

|      | Fee Summary Report<br>September 1 through September 15 |             |             |                       |         |          |            |  |  |
|------|--------------------------------------------------------|-------------|-------------|-----------------------|---------|----------|------------|--|--|
| Cat1 | Fee Date                                               | Family/Acct | Trans Type  | Note                  | Fee Amt | Paid Amt | Unpaid Amt |  |  |
| Art  |                                                        |             |             |                       |         |          |            |  |  |
|      | 9/1/23                                                 | McMurphy    | Tuition Fee | September             | 75.00   | 75.00    | 0.00       |  |  |
|      | 9/1/23                                                 | Prowl       | Tuition Fee | September             | 75.00   | 0.00     | 75.00      |  |  |
|      | 9/1/23                                                 | Quincey     | Tuition Fee | September             | 75.00   | 75.00    | 0.00       |  |  |
|      | 9/1/23                                                 | Skinner     | Tuition Fee | September             | 75.00   | 75.00    | 0.00       |  |  |
|      |                                                        |             |             | Tuition Fee Subtotal: | 300.00  | 225.00   | 75.00      |  |  |
|      |                                                        |             |             | Art Subtotal:         | 300.00  | 225.00   | 75.00      |  |  |

#### Sample Fee Summary Report with the Display Setting of Summary

| Fee Summary Report September 1 through September 15 |                       |          |          |            |  |  |  |
|-----------------------------------------------------|-----------------------|----------|----------|------------|--|--|--|
| Cat1                                                |                       | Fee Amt  | Paid Amt | Unpaid Amt |  |  |  |
| Art                                                 |                       |          |          |            |  |  |  |
|                                                     | Tuition Fee Subtotal: | 300.00   | 225.00   | 75.00      |  |  |  |
|                                                     | Art Subtotal:         | 300.00   | 225.00   | 75.00      |  |  |  |
| Ballet                                              |                       |          |          |            |  |  |  |
|                                                     | Tuition Fee Subtotal: | 4,258.50 | 3,318.50 | 940.00     |  |  |  |
|                                                     | Ballet Subtotal:      | 4,258.50 | 3,318.50 | 940.00     |  |  |  |
| Cheer                                               |                       |          |          |            |  |  |  |
|                                                     | Tuition Fee Subtotal: | 4,296.25 | 2,947.50 | 1,348.75   |  |  |  |
|                                                     | Cheer Subtotal:       | 4,296.25 | 2,947.50 | 1,348.75   |  |  |  |